## 教職員用e-Learningシステム 機能改修のお知らせ

2022年 9月 8日

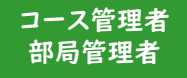

1. 履修状況一覧表のダウンロード機能を追加 コース管理者および部局管理者メニュー内の履修状況一覧表にダウンロードする機能

[コース管理者画面]

を追加しました。また、合計の項目を追加しました。

「一覧表をダウンロードする」ボタンクリックにより、「一覧表をダウンロードする」画面へ遷移する。

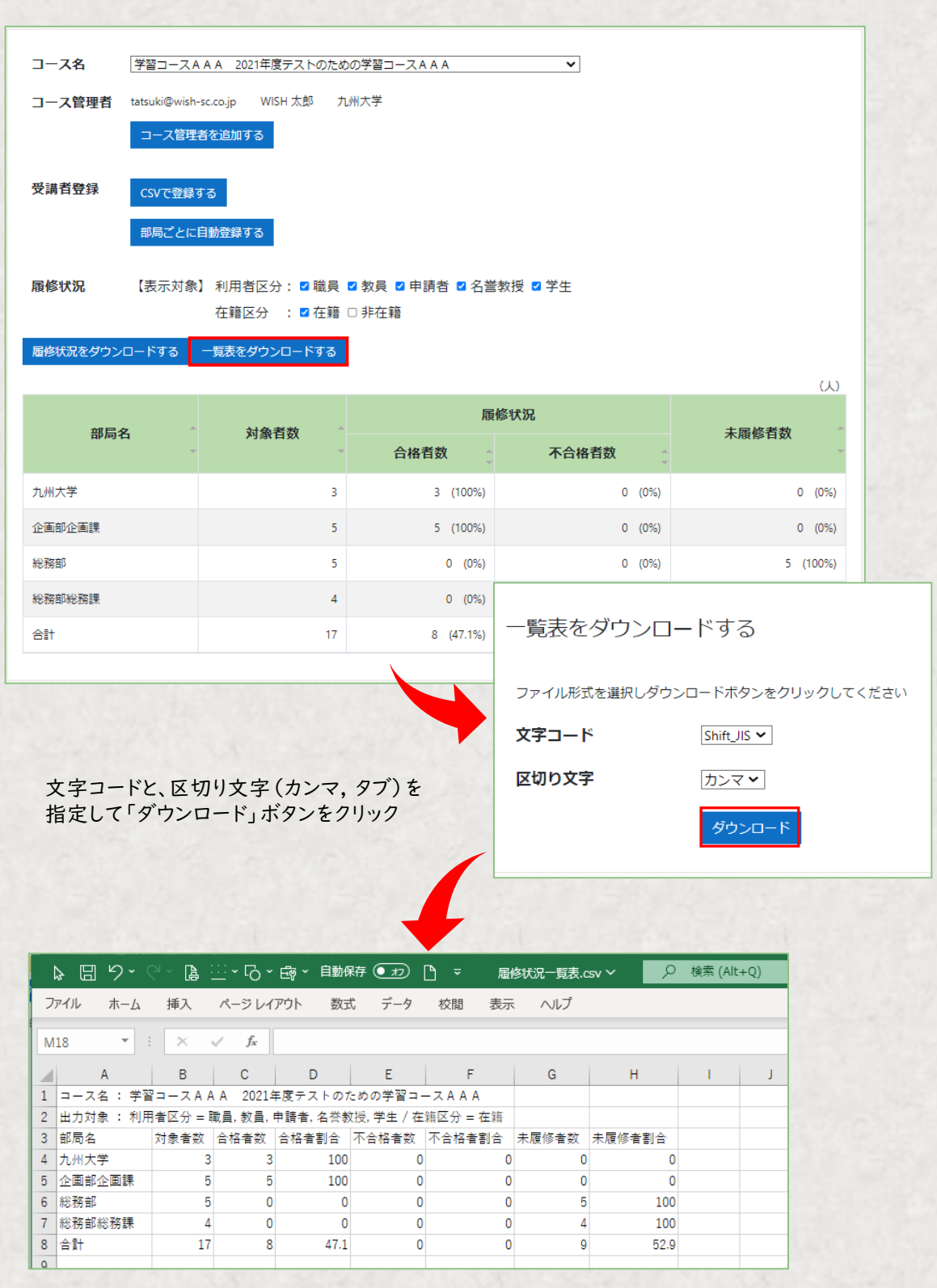